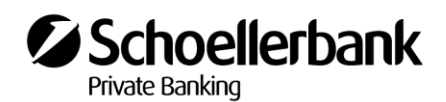

# General Terms and Conditions for the Use of Electronic Banking of Schoellerbank AG

(Modifications)

### **1. Object of the Agreement**

This Agreement governs the use of the Schoellerbank Electronic Banking system, a service of Schoellerbank Aktiengesellschaft (referred to as "Schoellerbank" in the following) which enables the customer to communicate with our data processing centre through a data transmission line using the Internet and to conduct banking transactions or retrieve information via this connection after electronic authorisation. Schoellerbank Electronic Banking comprises Schoellerbank Online Banking (online account, online securites account), Schoellerbank Business Banking, and Multi Bank Standard Service (MBS Service). A version of Online Banking optimised for mobile devices (e.g. smartphones and tablets) can also be used to access Online Banking.

The extent to which the customer may use Electronic Banking services is based on the Electronic Banking Agreement concluded and does not automatically cover the entire range of present or future services offered by Schoellerbank. Electronic Banking is a product offered in addition to the account/ securities account maintenance agreement and is therefore subject to the terms of the account/ securities account maintenance agreement. Electronic Banking enables the customer to execute specific transactions and use specific services through electronic communication, as an alternative to traditional methods.

Depending on the requested product, the "Application for the Use of Online Banking and the Online Execution of Securities Orders", the "Application for the Use of Online Banking including Portfolio Analysis and the Online Execution of Securities Orders", the "Application for the Use of Schoellerbank Business Banking", or the "Application for the Use of the Electronic Banking Service of Schoellerbank Aktiengesellschaft – Multi Bank Standard Service" shall be concluded between the customer and Schoellerbank for an indefinite term, on the basis of which the customer shall be entitled to use Online Banking, Schoellerbank Business Banking, or MBS Service.

### **Version April 2017 Version 01. April 2020**

Schoellerbank Electronic Banking (Schoellerbank Online Banking, Schoellerbank Business Banking, and the Multi Bank Standard Service [MBS Service]) allows banking transactions, in particular payment and securities orders and account balance and portfolio holdings queries, to be performed for specifically defined accounts. The scope of services can differ depending on the specific bank product.

### **1. Object of the Agreement**

This Agreement governs the use of the Schoellerbank Electronic Banking system, a service of Schoellerbank Aktiengesellschaft (referred to as "Schoellerbank" in the following) which enables the customer to communicate with our data processing centre through a data transmission line using the Internet and to conduct banking transactions or retrieve information via this connection after electronic authorisation. Schoellerbank Electronic Banking comprises Schoellerbank Online Banking (online account, online securites account), Schoellerbank Business Banking, and Multi Bank Standard Service (MBS Service). A version of Online Banking optimised for mobile devices (e.g. smartphones and tablets) can also be used to access Online Banking.

The extent to which the customer may use Electronic Banking services is based on the Electronic Banking Agreement concluded and does not automatically cover the entire range of present or future services offered by Schoellerbank. Electronic Banking is a product offered in addition to the account/ securities account maintenance agreement and is therefore subject to the terms of the account/ securities account maintenance agreement. Electronic Banking enables the customer to execute specific transactions and use specific services through electronic communication, as an alternative to traditional methods.

Depending on the requested product, the "Application for the Use of Online Banking and the Online Execution of Securities Orders", the "Application for the Use of Online Banking including Portfolio Analysis and the Online Execution of Securities Orders", the "Application for the Use of Schoellerbank Business Banking", or the "Application for the Use of the Electronic Banking Service of Schoellerbank Aktiengesellschaft – Multi Bank Standard Service" shall be concluded between the customer and Schoellerbank for an indefinite term, on the basis of which the customer shall be entitled to use Online Banking, Schoellerbank Business Banking, or MBS Service.

The rules governing single and joint signing authority for the account as specified in the signature specimen sheet are also binding for transactions conducted via Electronic Banking. In the case of joint (collective) signing authority, certain functions of Electronic Banking (e.g. eps online transfers) cannot be used. The account holder is required to issue his/her written consent before an authorised signatory is granted an Electronic Banking authorisation. Each account/securities account holder can revoke this consent at any time. The user may also revoke his/her own authorisation at any time by giving written notice to us. For joint accounts, all account holders are required to issue their written consent before an Electronic Banking authorisation is granted to another account holder or authorised signatory.

**2. Instructions for use and security notices**

Although the Schoellerbank Electronic Banking system is simple, user friendly, and secure against manipulation in accordance with the current technological standards, the customer agrees to familiarise him/herself with the instructions for use and security notices prior to his/her first The rules governing single and joint signing authority for the account as specified in the signature specimen sheet are also binding for transactions conducted via Electronic Banking. In the case of joint (collective) signing authority, certain functions of Electronic Banking (e.g. eps online transfers) cannot be used. The account holder is required to issue his/her written consent before an authorised signatory is granted an Electronic Banking authorisation. Each account/securities account holder can revoke this consent at any time. The user may also revoke his/her own authorisation at any time by giving written notice to us. For joint accounts, all account holders are required to issue their written consent before an Electronic Banking authorisation is granted to another account holder or authorised signatory.

### **A Internet Banking**

### **1. General**

1.1 Internet banking (Schoellerbank Online Banking) is a special service offered by Schoellerbank AG (called the "Bank" in the following) that enables a customer as a securities) account holder or authorised signatory to establish communication with the bank data processing centre via data transmission over the Internet and to call up information about accounts and submit orders to be completed through (securities) accounts after proper electronic authorisation.

Internet banking also offers a version that is optimised for use through mobile devices (such as smartphones and tablets).

1.2 The "Online Banking Application" or "Online Banking Application with Securities Account Access" (called the "Agreement" in the following) is concluded between the Customer and the Bank for an open-ended period and authorises the Customer to make use of Internet banking. This confers to the Customer Internet banking authorisation for all (securities) accounts of which he/she is the holder. The (securities) account holder must grant written authorisation to allow authorised signatories to access the account in question through Internet banking. For joint (securities) accounts, all account holders must authorise Internet banking access for an individual account holder or authorized signatory.

If collective signatory powers are agreed for a securities account, no orders can be submitted through Internet banking, and the Internet banking access to these securities accounts is limited to calling up account information. If collective signatory powers are agreed for a non-securities account, Customers can only execute a transaction together with all other authorised persons.

An order that has been signed by only one user with collective signing authority using his/her TAN will be irrevocably cancelled in the system without being executed and without further account information being provided by the Bank if it is not signed by a second user with collective signing authority using his/her TAN within 28 days.

### **2. Instructions for use and security notices**

Although the Schoellerbank Electronic Banking system is simple, user friendly, and secure against manipulation in accordance with the current technological standards, the customer agrees to familiarise him/herself with the instructions for use and security notices prior to his/her first transaction. The instructions for use and security notices can be accessed and printed by the customer at any time either through the "Help" section in the Schoellerbank Electronic Banking system or on Schoellerbank's web site. They describe the currently available functions, and the currently amended version constitutes an integral part of this Agreement.

transaction. The instructions for use and security notices can be accessed and printed by the customer at any time either through the "Help" section in the Schoellerbank Electronic Banking system or on Schoellerbank's web site. They describe the currently available functions, and the currently amended version constitutes an integral part of this Agreement.

### **2. Definitions**

### **2.1 Personal user name (user identification)**

Each Customer is assigned a unique, multi-character personal user name by means of which the Bank can uniquely identify the Customer. The personal user name is given to the Customer when the Agreement is signed. The Customer can change his/her personal user name.

### **2.2 Password (personal identification number)**

The Bank will provide the Customer with a password that the Customer must then change the first time he or she logs into Internet banking. Every time the Customer logs into Internet banking after this, he/she must provide the correct personal user name, the defined password, and the second authentication factor (e.g. cardTAN). The Customer will receive the password in a sealed envelope either in person upon signing the Agreement or by regular mail. The Customer can change his/her password at any time in Internet banking using a TAN. The changed password must be used every time the Customer logs into Internet banking. For security reasons, the Bank can require the Customer to change the password to a password with a greater number of characters or a higher degree of complexity. The Customer can request a new password in person at any branch of the Bank during regular business hours. The new password will be given to the Customer in the selected branch of the Bank or sent to the Customer by regular mail.

### **2.3 shortPIN**

The service can also be accessed on mobile devices using simplified authentication (device integration combined with a user-specific four-digit PIN code).

### **2.4 FIDO token (login method)**

The FIDO token (a hardware unit with a USB plug) can be purchased from retailers and enables the Customer to authenticate himself or herself for the purposes of logging into Internet banking. To do this, the Customer must plug the FIDO token into a USB port on his/her device and confirm the authentication procedure.

### **2.5 Transaction number (TAN)**

A TAN is an authentication code that is generated for a specific instance and is used for logging into Internet banking (in addition to the personal user name and password) and for submitting orders and other legally binding declarations of intent to the Bank through Internet banking.

Once the TAN is entered in the corresponding box and confirmed by means of the corresponding button, the order or declaration of intent is officially submitted.

The Bank offers the Customer different TAN methods for use in Internet banking. Should the Bank be unable to continue offering a TAN method that is used by the Customer because

• objective concerns pertaining to the security of this TAN method or the systems for which it is used justify its discontinuation, or

PC282E-Modifications 20200101 PC282E-Modifications 2020010

- the Bank is no longer permitted to offer the TAN method that is used by the Customer for legal or supervisory reasons, the Bank shall inform the Customer of the reasons for this and, if the Customer is not prepared to use a different TAN method that has been enabled for him/her and that employs a higher security standard, will offer the Customer the switch to a different TAN method with a higher security standard free of charge. The Bank shall submit this offer to the Customer via the method agreed for the submission of notices under the business relationship in good time so that the Customer receives this offer by no later than two months before the proposed time of the switch. This offer shall be considered to have been accepted by the Customer if no objection from the Customer has been received by the Bank before the proposed time of the switch. In this notice, the Bank shall inform the Customer of the consequences of failure to submit a response and of the Customer's right to termination free of charge according to item 11.3.
- If the Customer refuses the Bank's offer by submitting an objection and chooses to exercise his/her right of termination, the personal user name will be blocked. If the Customer refuses the offer to switch to a different TAN method with a higher security standard, the TAN method used by the Customer shall be discontinued no earlier than two months after the offer to switch is sent. Despite having objected, the Customer shall be entitled to switch to the offered TAN method with a higher security standard at any time up to the point in time at which the TAN method used by the Customer is discontinued. The Customer can inform the Bank of his/her desire to switch to the offered TAN method in person at a branch of the Bank, by telephone, or by regular mail.

### **a) mobileTAN**

If the Customer wishes to use the mobileTAN method, he/she can inform the Bank of this in person at a branch of the Bank, by telephone, or by regular mail. If the Customer uses the mobileTAN method, the mobileTANs needed to log into Internet banking, sign previously created Internet banking transactions, and submit declarations of intent will be sent to a mobile device (e.g. mobile telephone or tablet) via text message.

The Customer must provide the number of the mobile phone that is to be used for the text messages sent for the mobileTAN method in person at a branch of the Bank before the mobileTAN method is used for the first time. The Customer can change the mobile phone number provided for the receipt of text messages in person at a branch of the Bank, or in Internet banking using a mobileTAN provided that the Bank can send a text message to the Customer at the mobile phone number currently on file with the Bank.

The Bank can suspend the ability to change the mobile phone number and to change the method for the provision of mobileTANs via Internet banking for security reasons if this is justified by objective reasons relating to the security of the personal identifiers or the systems for which they can be used. The message containing the mobileTAN also contains information about the transaction to be completed (especially for payment transactions: International Bank Account Number [IBAN] or payee account number, Bank Identifier Code [BIC] or sort code of the payee's bank, and the amount to be transferred) for verification purposes.

A mobileTAN can only be used to execute the transaction for which it was requested. If a transfer order is changed after a mobileTAN is issued for it, the previously issued mobileTAN will be invalidated and a new mobileTAN must be requested. A mobileTAN is rendered invalid once it is used. When using the mobileTAN method, the Customer is obligated to check the verification data sent in the message with the mobileTAN (e.g. the IBAN of the payee account, payment amount) to ensure that it matches the submitted order and must only enter the mobileTAN together with his/her password if the order data match.

Delivery of mobileTANs by text message: The Customer can only receive a text message with a mobileTAN on his/her mobile phone if the requirements for text message receipt are met, for example:

- the telephone is capable of receiving text messages,
- the contract with the mobile communications provider includes the receipt of text messages, and
- the Customer is in an area where his/her mobile communications provider delivers text messages.

### **b) Schoellerbank ID app**

The Schoellerbank ID app is an application for (mobile) devices and allows for Customer authentication. To authenticate himself or herself, the Customer is shown a number in the Internet banking system. At the same time, a series of numbers is shown to the Customer in the Schoellerbank ID app together with the specific case requiring authentication (e.g. details about a payment order). To complete the authentication procedure, the Customer must select the number that is also shown in Internet banking (by touching the number).

Each device on which the app is installed must be assigned to the Customer after installation by means of the device integration process. Authentication is completed by means of the device integration and shortPIN or a biometric method (fingerprint or FaceID). The user can change his/her device integration and shortPIN directly in Internet banking.

Information on the transaction to be completed (the payee's IBAN and amount or a reference code [electronic note] and control value [total amount of all orders]) will also be shown during the authentication process for verification purposes. The Customer is required to check that this information matches the orders entered in Internet banking. Authorisation may only be given if the information matches.

The Customer can only receive a number from the Schoellerbank ID app on a mobile device such as a smartphone or tablet if the following requirements are met:

- the Customer has a current version of the Bank Internet banking app (Schoellerbank ID app) installed,
- the Customer is in an area where his/her mobile communications provider or a WiFi network provides an Internet connection.

### **c) cardTAN**

If the Customer wishes to use the cardTAN method, he or she must inform the Bank of this in person at a branch of the Bank, by telephone, or by regular mail.

The Customer needs a special card reader (cardTAN generator), an active (i.e. neither blocked nor expired) cardTAN-compatible card (debit card or TANcard), and an electronic banking PIN in order to use the cardTAN method.

**(see item 8. App)**

The Customer can request a cardTAN generator directly at the Bank. After the cardTAN-compatible card (debit card or TANcard) is inserted into the cardTAN generator and the electronic banking PIN is entered, the data for the login into Internet banking or the transaction to be signed are entered into the cardTAN generator via an optical interface (see "flicker" mode) or manually by the user. Then, a cardTAN is generated via a special program stored on the chip of the debit card or TANcard. The Customer must enter the cardTAN in Internet banking, after which it is verified by the Bank. The cardTAN generator can be used in "flicker" mode or "manual entry" mode. "Flicker" mode is the simpler method, but if there are problems with data transmission via the flicker code, the Customer can switch to "Manual entry on the cardTAN generator" in Internet banking. "Flicker" mode: The data needed to calculate the cardTAN, especially the transaction data, are transmitted to the cardTAN generator by the bank server by means of a black and white blinking optical interface on the Customer's screen (e.g. computer or tablet). The transaction data representing the transaction to be authorised by the Customer are shown on the display of the cardTAN generator so that the Customer can verify them. When using the cardTAN method with "flicker" mode, the Customer is obligated to check the presented verification data (e.g. the IBAN of the payee account, payment amount) to ensure that it matches the submitted order and must only use the cardTAN if the transaction data match.

"Manual entry" mode: For this, certain data requested on the Internet banking screen, especially the transaction data, must be entered by the Customer into the cardTAN generator. When using "manual entry" mode, the Customer is obligated to verify that the entered transaction data match his/her order and must only use the cardTAN if the transaction data match.

A cardTAN can only be used to execute the transaction for which it was generated. If a transfer order is changed after a cardTAN is generated for it, the previously generated cardTAN will be invalidated and a new cardTAN must be generated using the cardTAN generator. A cardTAN is rendered invalid once it is used.

### **2.6 Biometric data**

When using the Bank's Internet banking apps on mobile devices (smartphones or tablets), the Customer can connect the password with biometric data (such as a fingerprint or FaceID) in the respective Internet banking app if the device being used supports such functionality. In this case, the Customer will be verified on the basis of his/her biometric data saved in the Internet banking app instead of entering a password when logging into mobile Internet banking.

### **2.7 Personal identifiers**

The user name, password, transaction numbers (TAN), and biometric data saved in the Bank's Internet banking apps represent the personal identifiers of the Customer.

### **3. Access to Schoellerbank Electronic Banking**

Authorisation to use the system is granted through the assignment of the following personal identifiers:

- User number
- User name
- Password (PIN = personal identification number)
- Transaction number (TAN)

### **3. Access to Schoellerbank Electronic Banking**

Authorisation to use the system is granted through assignment of the following personal identifiers: • User number

- User name
- Password (PIN = personal identification number)
- Transaction number (TAN)

The customer may decide wheter he/she wants to use mobileTAN, tresorTAN, or cardTAN for Electronic Banking.

Any provisions that make reference to TAN in these Terms and Conditions for the Use of Electronic Banking shall apply to mobileTAN, tresorTAN, and cardTAN, unless otherwise indicated.

If the customer uses a digital signature, transactions are signed using an authorisation card and the associated authorisation details as opposed to entering a TAN.

### **User number (user identification)**

Every customer receives a user number from Schoellerbank by post, which enables Schoellerbank to assign a customer to the accounts which he is authorised to access via Electronic Banking. It consists of a multi-digit code that is generated by the system when it is issued. The user number may not be changed by the customer.

### **User Name**

The user name is an additional security feature during login. The system automatically prompts the user to define a freely selectable user name the first time he/she logs in. Each time the customer logs in after that, he/she must identify him/herself by means of this freely definable user name. The user name can be changed at any time and with immediate effect in Online Banking using a TAN.

### **Password (PIN/personal identification number)**

The password serves to verify the customer's identity in the Electronic Banking system and must be entered before the customer can submit orders and access information through the Electronic Banking system. The PIN is a 16 digit alphanumeric code which is either handed to the customer personally in a sealed envelope or sent by post. This initial PIN must be changed by the customer the first time he/she logs into the selected Electronic Banking product. Each time the customer logs in after that, he/she must identify him/herself by means of this newly defined PIN. The PIN can be changed at any time and with immediate effect in the selected Electronic Banking product using a TAN. The customer can request a new initial PIN by contacting his/her relationship manager by phone.

### **Fingerprint/Touch ID**

The fingerprint/Touch ID is a personal identifier for the customer that allows the customer's identity to be

verified in the Online Banking app using a fingerprint and must be activated by the customer in the Online Banking app. The fingerprint/Touch ID method is an alternative to verifying the customer's identity using the user number, user name, and PIN.

In order to use the fingerprint/Touch ID method, the customer must have a mobile device (e.g. smartphone, tablet) that supports fingerprint/Touch ID.

### shortPIN

The service can also be accessed on mobile devices using simplified authentication (device integration

combined with a user-specific four-digit PIN code). Under this access method, the functions available are limited to a read-only authorisation (transactions cannot be executed).

### **Transaction number (=TAN)**

Along with the personal identifiers, the customer also needs transaction numbers to execute

The customer may decide wheter he/she wants to use mobileTAN, tresorTAN, or cardTAN for Electronic Banking.

Any provisions that make reference to TAN in these Terms and Conditions for the Use of Electronic Banking shall apply to mobileTAN, tresorTAN, and cardTAN, unless otherwise indicated.

If the customer uses a digital signature, transactions are signed using an authorisation card and the associated authorisation details as opposed to entering a TAN.

### **User number (user identification)**

Every customer receives a user number from Schoellerbank by post, which enables Schoellerbank to assign a customer to the accounts which he is authorised to access via Electronic Banking. It consists of a multi-digit code that is generated by the system when it is issued. The user number may not be changed by the customer.

### **User Name**

The user name is an additional security feature during login. The system automatically prompts the user to define a freely selectable user name the first time he/she logs in. Each time the customer logs in after that, he/she must identify him/herself by means of this freely definable user name. The user name can be changed at any time and with immediate effect in Online Banking using a TAN.

### **Password (PIN/personal identification number)**

The password serves to verify the customer's identity in the Electronic Banking system and must be entered before the customer can submit orders and access information through the Electronic Banking system. The PIN is a 16 digit alphanumeric code which is either handed to the customer personally in a sealed envelope or sent by post. This initial PIN must be changed by the customer the first time he/she logs into the selected Electronic Banking product. Each time the customer logs in after that, he/she must identify him/herself by means of this newly defined PIN. The PIN can be changed at any time and with immediate effect in the selected Electronic Banking product using a TAN. The customer can request a new initial PIN by contacting his/her relationship manager by phone.

### **Fingerprint/Touch ID**

The fingerprint/Touch ID is a personal identifier for the customer that allows the customer's identity to be

verified in the Online Banking app using a fingerprint and must be activated by the customer in the Online Banking app. The fingerprint/Touch ID method is an alternative to verifying the customer's identity using the user number, user name, and PIN.

In order to use the fingerprint/Touch ID method, the customer must have a mobile device (e.g. smartphone, tablet) that supports fingerprint/Touch ID.

### shortPIN

The service can also be accessed on mobile devices using simplified authentication (device integration

combined with a user-specific four-digit PIN code). Under this access method, the functions available are limited to a read-only authorisation (transactions cannot be executed).

### **Transaction number (=TAN)**

Along with the personal identifiers, the customer also needs transaction numbers to execute

transactions and to submit other legally binding declarations of intent to Schoellerbank via the Electronic Banking system. A TAN serves to replace the signature, and when a customer uses Electronic Banking services he/she must enter the transaction number in the designated field in order to sign the relevant transaction or legally binding declaration of intent with binding effect.

### • mobileTAN

If the customer decides to use the mobileTAN method, the mobileTAN required to sign a transaction in the Electronic Banking system will be sent to his/her mobile phone via SMS (Short Message Service) following his/her request.

The customer must provide the telephone number to which the mobileTANs are to be sent when signing up for this method. The customer can change the provided mobile phone number by making a request to the relationship manager in person or directly in the Electronic Banking system provided that an SMS containing the mobileTAN required to sign this change can be sent to the number previously on file with Schoellerbank.

The SMS with the mobileTAN also includes information on the transaction to be completed (the payee's IBAN and amount or a reference code [electronic note] and control value [total amount of all orders]) for verification purposes. A mobileTAN may only be used to sign the transaction for which it was requested and is valid for a maximum of 30 days after it is issued. If a transfer order is changed after a mobileTAN is issued for it, the previously issued mobileTAN is no longer valid. A new mobileTAN must be requested. A mobileTAN is rendered invalid once it is used.

The customer must note that an SMS with a mobileTAN can only be received on his/her mobile phone when the basic requirements for the receipt of SMS messages are met, for example the phone must be capable of receiving SMS messages, the service contract with the mobile communications provider must include the receipt of SMS messages, and the customer must be in an area in which his/her mobile communications provider delivers SMS messages.

### • tresorTAN

The transaction numbers required for the authorisation of orders are sent to the Tresor app provided by Schoellerbank. The app must be installed on the customer's mobile device and the device integration process completed beforehand. Authentication occurs via device integration and the customer's access data (user number, user name, and personal identification number). Access is also possible using simplified authentication (device integration combined with a four-digit PIN code [shortPIN] and fingerprint/Touch ID). The customer can change the device integration and his/her shortPIN in Online Banking at any time. Note: The tresorTAN method can only be used with an Internet connection.

For verification purposes, the message containing the TAN also includes information about the orders to be completed. In the case of transfer orders, the payee's IBAN and the transfer amount or a reference code (electronic note) and control value (total amount of all orders) are included. The customer is required to check that this information matches the submitted order. The tresorTAN may only be entered if the information is correct.

transactions and to submit other legally binding declarations of intent to Schoellerbank via the Electronic Banking system. A TAN serves to replace the signature, and when a customer uses Electronic Banking services he/she must enter the transaction number in the designated field in order to sign the relevant transaction or legally binding declaration of intent with binding effect.

### • mobileTAN

If the customer decides to use the mobileTAN method, the mobileTAN required to sign a transaction in the Electronic Banking system will be sent to his/her mobile phone via SMS (Short Message Service) following his/her request.

The customer must provide the telephone number to which the mobileTANs are to be sent when signing up for this method. The customer can change the provided mobile phone number by making a request to the relationship manager in person or directly in the Electronic Banking system provided that an SMS containing the mobileTAN required to sign this change can be sent to the number previously on file with Schoellerbank.

The SMS with the mobileTAN also includes information on the transaction to be completed (the payee's IBAN and amount or a reference code [electronic note] and control value [total amount of all orders]) for verification purposes. A mobileTAN may only be used to sign the transaction for which it was requested and is valid for a maximum of 30 days after it is issued. If a transfer order is changed after a mobileTAN is issued for it, the previously issued mobileTAN is no longer valid. A new mobileTAN must be requested. A mobileTAN is rendered invalid once it is used.

The customer must note that an SMS with a mobileTAN can only be received on his/her mobile phone when the basic requirements for the receipt of SMS messages are met, for example the phone must be capable of receiving SMS messages, the service contract with the mobile communications provider must include the receipt of SMS messages, and the customer must be in an area in which his/her mobile communications provider delivers SMS messages.

### • tresorTAN

The transaction numbers required for the authorisation of orders are sent to the Tresor app provided by Schoellerbank. The app must be installed on the customer's mobile device and the device integration process completed beforehand. Authentication occurs via device integration and the customer's access data (user number, user name, and personal identification number). Access is also possible using simplified authentication (device integration combined with a four-digit PIN code [shortPIN] and fingerprint/Touch ID). The customer can change the device integration and his/her shortPIN in Online Banking at any time. Note: The tresorTAN method can only be used with an Internet connection.

For verification purposes, the message containing the TAN also includes information about the orders to be completed. In the case of transfer orders, the payee's IBAN and the transfer amount or a reference code (electronic note) and control value (total amount of all orders) are included. The customer is required to check that this information matches the submitted order. The tresorTAN may only be entered if the information is correct.

A tresorTAN is only valid for the execution of the transaction for which it was requested and becomes invalid as soon as it has been used.

### • cardTAN

When using the cardTAN method, the TAN required for the authorisation of transactions in the Electronic Banking system is generated by a special program saved on the chip of a bank card (TANcard). In order to use the cardTAN method, the customer must have an active bank card that supports the cardTAN function (a Maestro debit card issued by Schoellerbank with the cardTAN logo on the back) and a special card reader (cardTAN generator). In addition, Schoellerbank must activate the cardTAN method for the customer.

After entering the order data, the customer chooses the cardTAN authorisation method. Then the bank card (TANcard) is inserted in the cardTAN generator and activated using the EB-PIN generated specifically for this purpose. The customer receives the EB-PIN from Schoellerbank during the activation of the cardTAN method. The customer can change the EB-PIN directly in Electronic Banking. Next, certain data about the submitted transaction are transmitted either via an optical interface ("flicker") or by being manually entered on the cardTAN generator, the data are processed in the card chip, and a TAN for authorising the order is generated. This cardTAN must be entered by the customer and then the order is sent to Schoellerbank.

When using the "flicker method", the data required for the generation of the cardTAN are transmitted from the bank server to the customer's monitor in the form of a flickering black and white graphic, which is sent to the cardTAN generator via optical interfaces. The transmitted transaction data are shown on the display of the cardTAN generator for verification by the customer. The customer is required to compare the order data generated on the cardTAN generator with the orders entered in Electronic Banking and may only use the cardTAN if the transaction data match.

A cardTAN is only valid for the execution of the orders for which it was requested. If an order is changed after a cardTAN has been generated for it, the cardTAN becomes invalid and must be regenerated by the cardTAN generator. A cardTAN also becomes invalid as soon as it is used.

### **Digital signature**

Transactions are signed using a digital signature card (e.g. citizen's card function on an e-card, a.sign premium). In order to use this method, the customer must have a local citizen's card system (or equivalent software) including a compatible card reader. For verification purposes, the information about the orders to be completed is also displayed. In the case of transfer orders, the payee's IBAN and the transfer amount or a reference code and control value (total amount of all orders) are included. The customer is required to check that this information matches the submitted order. The signature PIN may only be entered if the information is correct.

A tresorTAN is only valid for the execution of the transaction for which it was requested and becomes invalid as soon as it has been used.

### • cardTAN

When using the cardTAN method, the TAN required for the authorisation of transactions in the Electronic Banking system is generated by a special program saved on the chip of a bank card (TANcard). In order to use the cardTAN method, the customer must have an active bank card that supports the cardTAN function (a Maestro debit card issued by Schoellerbank with the cardTAN logo on the back) and a special card reader (cardTAN generator). In addition, Schoellerbank must activate the cardTAN method for the customer.

After entering the order data, the customer chooses the cardTAN authorisation method. Then the bank card (TANcard) is inserted in the cardTAN generator and activated using the EB-PIN generated specifically for this purpose. The customer receives the EB-PIN from Schoellerbank during the activation of the cardTAN method. The customer can change the EB-PIN directly in Electronic Banking. Next, certain data about the submitted transaction are transmitted either via an optical interface ("flicker") or by being manually entered on the cardTAN generator, the data are processed in the card chip, and a TAN for authorising the order is generated. This cardTAN must be entered by the customer and then the order is sent to Schoellerbank.

When using the "flicker method", the data required for the generation of the cardTAN are transmitted from the bank server to the customer's monitor in the form of a flickering black and white graphic, which is sent to the cardTAN generator via optical interfaces. The transmitted transaction data are shown on the display of the cardTAN generator for verification by the customer. The customer is required to compare the order data generated on the cardTAN generator with the orders entered in Electronic Banking and may only use the cardTAN if the transaction data match.

A cardTAN is only valid for the execution of the orders for which it was requested. If an order is changed after a cardTAN has been generated for it, the cardTAN becomes invalid and must be regenerated by the cardTAN generator. A cardTAN also becomes invalid as soon as it is used.

### **Digital signature**

Transactions are signed using a digital signature card (e.g. citizen's card function on an e-card, a.sign premium). In order to use this method, the customer must have a local citizen's card system (or equivalent software) including a compatible card reader. For verification purposes, the information about the orders to be completed is also displayed. In the case of transfer orders, the payee's IBAN and the transfer amount or a reference code and control value (total amount of all orders) are included. The customer is required to check that this information matches the submitted order. The signature PIN may only be entered if the information is correct.

### **3. Authenication**

The Bank verifies the Customer's authorisation to use Internet banking on the basis of the entered personal identifiers.

### **4. Use of services**

The use of Schoellerbank Electronic Banking services that are secured by a TAN or the use of a digital signature authorises Schoellerbank to execute orders issued in the course of this business relationship for the customer's account.

However, the customer acknowledges that services that do not involve the execution of transactions on his/her accounts or securities accounts, such as checking the account balance and securities account valuations, can be accessed without a TAN or digital signature. Therefore, it is in his/her best interest to keep all personal identifiers strictly confidential.

The Schoellerbank Electronic Banking system is available to customers from 0:00 to 24:00 every day. Maintenance work may be performed on the bank's computers between 0:00 and 06:00, which may limit the use of the Electronic Banking system. If maintenance work has to be performed between 06:00 and 24:00, Schoellerbank will inform customers in advance if possible.

(see item 6. Transactions via Electronic Banking)

### 4. Use of services

The use of Schoellerbank Electronic Banking services that are secured by a TAN or the use of a digital signature authorises Schoellerbank to execute orders issued in the course of this business relationship for the customer's account.

However, the customer acknowledges that services that do not involve the execution of transactions on his/her accounts or securities accounts, such as checking the account balance and securities account valuations, can be accessed without a TAN or digital signature. Therefore, it is in his/her best interest to keep all personal identifiers strictly confidential.

The Schoellerbank Electronic Banking system is available to customers from 0:00 to 24:00 every day. Maintenance work may be performed on the bank's computers between 0:00 and 06:00, which may limit the use of the Electronic Banking system. If maintenance work has to be performed between 06:00 and 24:00, Schoellerbank will inform customers in advance if possible.

### **4. Transaction through Internet banking**

**4.1** Account transactions and declarations of intent (collectively called "transactions" in the following) can generally be submitted to the Bank through Internet banking 24 hours per day and 7 days per week. In the event that maintenance work must be completed on the Bank's servers, a maintenance window is scheduled between 00:00 and 6:00. During this time, Internet banking may be unavailable when such maintenance work is being conducted. If maintenance work has to be performed between 06:00 and 24:00, Schoellerbank will inform Customers in advance if possible.

**4.2** The Customer establishes a connection with the Bank's server by logging into Internet banking through the website by entering his/her user name and password and using the respective login authentication method.

The Customer must enter the information required for the desired transaction on the screen and then submit the order via data transmission over the Internet. The Customer must always enter the customer identifier of the payee when entering transfer orders. If the Customer provides information about the payee beyond this, such as the payee's name or purpose of the payment, such information is not part of the customer identifier and therefore shall only serve for documentation purposes and will be disregarded by the Bank in the execution of the transaction. The customer must then conclude the desired transaction by entering the TAN generated for the transaction in question and pressing the button intended for authorisation.

**4.3** The time that a transaction is received by the Bank via Internet banking shall be considered the time of receipt. If a transaction submitted through Internet banking is received on a day that is not a business day of the Bank or after a certain time close to the end of a business day, this transaction will be treated as if it had been received on the next business day. The Bank publishes these times in the "Information about Payment Transaction Services for Consumers at Schoellerbank AG", which can be obtained electronically from the website or in printed form upon request from the Bank's branches or by regular mail.

The Customer can also specify that an order be executed on a date in the future (scheduled order). If the desired execution date for a scheduled order is not a business day of the Bank, the order will be treated as if it had been received on the following bank business day.

**4.4** As many transfer orders as desired can be submitted for an account through Internet banking. The Bank shall only be obligated to execute a transfer order if sufficient cover for the full amount is available in the Customer's account. The Customer can also combine multiple transfer orders and sign them with a single TAN.

**4.5** General information about limits with the mobileTAN, Schoellerbank ID, and cardTAN methods:

**4.5.1** Transaction limits can be set for Internet banking. The transaction limit sets the maximum amount of a single transfer order or the maximum amount for the total of multiple transfer orders that can be signed with a single TAN.

**4.5.2** A limit can be set unilaterally by the Bank (see item 4.5.3) or can be agreed between the Bank and Customer. In both cases, this is a "bank limit".

**4.5.3** The Bank is entitled to apply or reduce a bank limit without consulting the Customer if

- there are objective grounds to do so with regard to the security of the personal identifiers or the systems for which they can be used, or
- there is reason to believe that unauthorised orders have been submitted using the personal identifiers, or that the personal identifiers have been misused in some other way. The Bank will inform the Customer of such a bank limit (reduction) before it is enacted if possible, or immediately after it is enacted through the agreed communication channel, including the reason for this limit (reduction).

**4.6** An authorised transfer order submitted to the Bank via Internet banking cannot be cancelled. A scheduled order that has been submitted to the Bank can be cancelled up until the end of the business day before the agreed execution date directly in Internet banking using a valid TAN.

### **4.7 eps online transfer**

Internet banking can also be used to execute eps online transfers. The eps online transfer is a standardised payment process for online purchases and for the use of egovernment services. If the website of the Internet shop or the e-government website displays the logo for eps (epayment standard) and online transfers, the Customer can use his/her personal user name, password, and the selected login authentication method to log directly into Internet banking and make the payment by means of a transfer order. An eps online transfer is authorised in the same manner as every other transfer in Internet banking using a TAN (see item 4.2). None of the Customer's bankspecific data are accessed or stored by a third party at any point during the eps online transfer procedure because the Customer logs directly into Internet banking through the Bank's website or in the Bank's banking app and authorises the transaction there. The Bank also transmits no bankspecific data of the Customer during the execution of an eps online transfer. When the eps online transfer is signed by the Customer, the Bank guarantees the execution of the

### **5. Identification**

The customer's authorisation to conduct banking transactions via Electronic Banking is always verified exclusively on the basis of his/her personal identifiers.

# **6. Transactions via Electronic Banking**

The customer submits orders to Schoellerbank by sending data in formats defined by Schoellerbank.

Incorrect or incomplete data will not be processed or only processed in part by Schoellerbank's data processing centre. For each order (e.g. transfer order, creation of a standing order, securities order), the customer must log into the Schoellerbank Electronic Banking system with the relevant personal identifiers, enter the data required for the desired transaction, and sign the order with a valid TAN.

If the customer uses a digital signature, transactions are signed using an authorisation card and the associated authorisation details (signature PIN) as opposed to entering a TAN.

The time of receipt is the time at which a transaction order is received by Schoellerbank via Electronic Banking. If a transaction is received on a day on which Schoellerbank is not open for business, the transaction will be treated as if it had been submitted on the next business day.

Orders are generally executed on the same day if the information is available for processing by Schoellerbank at the latest at the specified deadline towards the end of a transfer to the online merchant or e-government authority, meaning that the Customer cannot cancel this eps online transfer. The eps online transfer process is merely a tool that the Customer can use to make an online payment by way of a transfer order in Internet banking. The contractual relationship between the Customer and the merchant is not affected by the use of the eps online transfer process, and therefore no objections relating to the underlying transaction may be asserted against the Bank.

### **5. Identification**

The customer's authorisation to conduct banking transactions via Electronic Banking is always verified exclusively on the basis of his/her personal identifiers.

### **5. Account information service providers and payment initiation service providers**

**5.1** The Customer may allow account information service providers and payment initiation service providers to access one or more of his/her payment accounts that can be accessed through Internet banking by making use of the services of these providers.

**5.2** Account information service providers offer consolidated information about one or more payment accounts of an account holder, including accounts at different banks. Payment initiation service providers initiate a payment transaction from a different payment account when requested to do so by the account holder, including accounts at different banks.

**5.3** If the Customer employs an account information service provider or payment initiation service provider by allowing these service providers to access one or more of his/her payment accounts, the Bank is obligated under Delegated Regulation (EU) 2018/389 with regard to regulatory technical standards for strong customer authentication and common and secure open standards of communication to communicate with these service providers in a secure manner and to provide them with the authentication methods required to verify the identity of the Customer.

### **6. Transactions via Electronic Banking See item 4. Transaction through Internet banking 6. Transactions via Electronic Banking**

The customer submits orders to Schoellerbank by sending data in formats defined by Schoellerbank.

Incorrect or incomplete data will not be processed or only processed in part by Schoellerbank's data processing centre. For each order (e.g. transfer order, creation of a standing order, securities order), the customer must log into the Schoellerbank Electronic Banking system with the relevant personal identifiers, enter the data required for the desired transaction, and sign the order with a valid TAN.

If the customer uses a digital signature, transactions are signed using an authorisation card and the associated authorisation details (signature PIN) as opposed to entering a TAN.

The time of receipt is the time at which a transaction order is received by Schoellerbank via Electronic Banking. If a transaction is received on a day on which Schoellerbank is not open for business, the transaction will be treated as if it had been submitted on the next business day.

Orders are generally executed on the same day if the information is available for processing by Schoellerbank at the latest at the specified deadline towards the end of a business day for the given order type, which is posted in the teller rooms of Schoellerbank. If an order is submitted after this deadline, it cannot be executed until the next bank business day. In any case, the customer must indicate the execution date for payments that are to be executed in the future.

Any response by Schoellerbank after its receipt of orders only confirms the receipt of the data transmitted but not the execution of the orders that have been submitted. Every order is processed in the course of the bank's ordinary business.

Electronic transfer orders placed in the Electronic Banking system authorise us to debit the accounts in accordance with the application form and in line with the balance or the overdraft facility. Schoellerbank is not obligated to execute orders if the account does not have a sufficient balance or overdraft facility, but it may execute orders issued via Electronic Banking and debit the account in line with its General Terms and Conditions even if there are not sufficient funds in the account.

The customer can specify whether the order should be completed during the next possible internal processing run, or at a future point in time (forward order). If the desired execution date for a forward order is not a business day at Schoellerbank, the order will be treated as if it had been received on the following bank business day. The customer can also combine multiple transfer orders and sign them with a single TAN.

An authorised transfer order cannot be cancelled once it has been received by Schoellerbank via Electronic Banking. A forward order can be cancelled up until the end of the business day before the agreed execution date directly in the Electronic Banking system using a valid TAN.

Schoellerbank is authorised to execute transactions submitted in the name of a customer not considered a consumer for the purposes of Section 3 item 11 Payment Services Act (Zahlungsdienstegesetz) (hereinafter: entrepreneur) through Electronic Banking using the personal identifiers for the accounts of this customer when the bank, applying a reasonable level of prudence, has no reason to believe that these orders were not submitted properly in the name of the respective customer and when the submission of the improper orders cannot be attributed to Schoellerbank.

The Schoellerbank Electronic Banking system does not distinguish between the account holder and other legitimised users. Therefore, the holder(s) of the account/securities account explicitly accept(s) liability for any overdraft caused by other legitimised users and for any damages caused through their improper conduct.

If a user has single signing authority for an account, he/she also has sole authority to conduct transactions for this account via Electronic Banking. If he/she has collective signing authority, he/she may only conduct transactions via Electronic Banking together with another authorised person.

An order that has been been signed by only one user with collective signing authority using his/her TAN will be irrevocably cancelled in the system without being executed and without further account information being provided by Schoellerbank if it is not signed by a second user with

business day for the given order type, which is posted in the teller rooms of Schoellerbank. If an order is submitted after this deadline, it cannot be executed until the next bank business day. In any case, the customer must indicate the execution date for payments that are to be executed in the future.

Any response by Schoellerbank after its receipt of orders only confirms the receipt of the data transmitted but not the execution of the orders that have been submitted. Every order is processed in the course of the bank's ordinary business.

Electronic transfer orders placed in the Electronic Banking system authorise us to debit the accounts in accordance with the application form and in line with the balance or the overdraft facility. Schoellerbank is not obligated to execute orders if the account does not have a sufficient balance or overdraft facility, but it may execute orders issued via Electronic Banking and debit the account in line with its General Terms and Conditions even if there are not sufficient funds in the account.

The customer can specify whether the order should be completed during the next possible internal processing run, or at a future point in time (forward order). If the desired execution date for a forward order is not a business day at Schoellerbank, the order will be treated as if it had been received on the following bank business day. The customer can also combine multiple transfer orders and sign them with a single TAN.

An authorised transfer order cannot be cancelled once it has been received by Schoellerbank via Electronic Banking. A forward order can be cancelled up until the end of the business day before the agreed execution date directly in the Electronic Banking system using a valid TAN.

Schoellerbank is authorised to execute transactions submitted in the name of a customer not considered a consumer for the purposes of Section 3 item 11 Payment Services Act (Zahlungsdienstegesetz) (hereinafter: entrepreneur) through Electronic Banking using the personal identifiers for the accounts of this customer when the bank, applying a reasonable level of prudence, has no reason to believe that these orders were not submitted properly in the name of the respective customer and when the submission of the improper orders cannot be attributed to Schoellerbank.

The Schoellerbank Electronic Banking system does not distinguish between the account holder and other legitimised users. Therefore, the holder(s) of the account/securities account explicitly accept(s) liability for any overdraft caused by other legitimised users and for any damages caused through their improper conduct.

If a user has single signing authority for an account, he/she also has sole authority to conduct transactions for this account via Electronic Banking. If he/she has collective signing authority, he/she may only conduct transactions via Electronic Banking together with another authorised person.

An order that has been been signed by only one user with collective signing authority using his/her TAN will be irrevocably cancelled in the system without being executed and without further account information being provided by Schoellerbank if it is not signed by a second user with

collective signing authority using his/her TAN within 28 days.

### **(see item 10. Due care)**

collective signing authority using his/her TAN within 28 days.

### **6. Due diligence**

**6.1** The Customer is obligated in his/her own interests to keep his/her password and TAN in strict confidence and not disclose them to other persons (including not to employees of the Bank). The storing of a biometric password (see item 2.6) does not relieve the Customer from his/her duty to keep the password and TAN in strict confidence. The prohibition on disclosing the password or TAN does not apply to account information service providers or payment initiation service providers that are employed by the Customer. The Customer must immediately change his/her password should there be reason to believe that another person has learned his/her password or that his/her Internet banking access has been used by an unauthorised person. For security reasons, the Customer is advised to change his/her password regularly (e.g. every three months). The Customer must immediately report any unauthorised use of his/her Internet banking access to the Internet banking hotline (see item 8.1). The Customer is advised to have his/her mobile phone to which mobileTANs are sent blocked immediately in the event of theft or loss.

**6.2** If the URL accessed to log into Internet banking does not start with https://banking.schoellerbank.at/ or if the web browser does not display the padlock icon for encrypted data transfer, these are indications that the Customer is not on the Bank's website. The Customer may be using a website set up for the purpose of obtaining the Customer's personal identifiers by means of phishing. In this case, the Customer is advised to abort the login procedure and to immediately contact the Internet banking hotline (see item 8.1.) if any personal identifiers were entered on the website in question.

**6.3** When using the mobileTAN method or Schoellerbank ID app, the Customer is obligated to check the verification data sent in the message with the mobileTAN or shown in the Schoellerbank ID app (e.g. the IBAN of the payee account, payment amount) to ensure that it matches the submitted order and must only use the mobileTAN or the number shown in the Schoellerbank ID app if the order data match. When using the cardTAN method with "flicker" mode, the Customer is obligated to check the presented verification data (e.g. the IBAN of the payee account, payment amount) to ensure that it matches the submitted order and must only use the cardTAN if the transaction data match. When using the cardTAN method with "manual entry" mode, the Customer is obligated to verify that the transaction data entered in the cardTAN generator match his/her order as entered in Internet banking and must only use the generated cardTAN if the transaction data match.

**6.4** When using Internet banking, the Customer is obligated to comply with the provisions of these terms and conditions of use, and in particular to enter the customer identifier correctly when submitting orders (see item 4.2) and to only submit a transfer order when sufficient coverage is available on the account from which the transfer order is to be debited.

### **7. eps online transfers See item 4.7. eps online transfer 7. eps online transfers**

Online Banking can also be used to execute eps online transfers. eps online transfers are a simple, secure, and

## **7. eps online transfers**

Online Banking can also be used to execute eps online transfers. eps online transfers are a simple, secure, and standardised payment process provided by Austrian banks for online purchases and for the use of e-government services. Under this process, the customer is able to directly log into the online banking service of his/her bank on the web site of the online shop or e-government web site using his/ her user number, user name, and PIN and make a payment by way of a transfer order. An eps online transfer is signed in the same way as any other transfer in Online Banking by entering a TAN. The ordering process in the online shop is strictly separated from the payment process in Online Banking. None of the customer's bank-specific data are disclosed or saved during the eps online transfer process, and no bank-specific data of the purchaser are transmitted to the merchant. When the eps online transfer is signed by the customer, the bank guarantees the execution of the transfer to the online merchant or egovernment authority, so that the customer cannot cancel this eps online transfer. The eps online transfer process is merely a tool that the customer can use to make an online payment by way of a transfer order in Online Banking. The contractual relationship between the customer and the merchant is not affected by the use of the eps online transfer process, and therefore no objections relating to the underlying transaction may be raised against Schoellerbank.

**8. App**

Schoellerbank can provide apps for the use of electronic services on selected devices. Such apps must be installed separately by the user via the app store for the given device. The terms and instructions for the app provided in the app store must be taken into account during installation.

standardised payment process provided by Austrian banks for online purchases and for the use of e-government services. Under this process, the customer is able to directly log into the online banking service of his/her bank on the web site of the online shop or e-government web site using his/ her user number, user name, and PIN and make a payment by way of a transfer order. An eps online transfer is signed in the same way as any other transfer in Online Banking by entering a TAN. The ordering process in the online shop is strictly separated from the payment process in Online Banking. None of the customer's bank-specific data are disclosed or saved during the eps online transfer process, and no bank-specific data of the purchaser are transmitted to the merchant. When the eps online transfer is signed by the customer, the bank guarantees the execution of the transfer to the online merchant or egovernment authority, so that the customer cannot cancel this eps online transfer. The eps online transfer process is merely a tool that the customer can use to make an online payment by way of a transfer order in Online Banking. The contractual relationship between the customer and the merchant is not affected by the use of the eps online transfer process, and therefore no objections relating to the underlying transaction may be raised against Schoellerbank.

### **7. Correction of unauthorised payment transactions**

In the event of an account debit as a result of an unauthorised or incorrectly executed payment transaction, the Customer is entitled to have the transaction corrected by the Bank if the Bank is informed of the unauthorised or incorrect transaction immediately, in any case by no later than 13 months after the date of the debit, unless the Bank failed to inform the Customer of the transfer order or payment debited from his/her account (reference, amount, currency, fees, interest, exchange rate, value date of the debit) in the agreed manner or failed to make this information available in the agreed manner. This does not preclude any of the Customer's other rights to correction. In the event of an unauthorised payment transaction, the Bank shall reimburse the Customer for the amount of the unauthorised payment transaction immediately, but in any case at the latest by the end of the next business day after it becomes aware of or is notified of the payment transaction. The reimbursement shall be effected by restoring the debited account to the balance that would have existed without the unauthorised payment transaction. The amount shall be booked to the payer's payment account with a value date corresponding to the date of the debit at the latest. If the Bank has notified the Financial Market Authority in writing of reasonable grounds for suspicion that the Customer engaged in fraudulent conduct, the Bank must review the matter and meet its reimbursement obligation immediately if the suspicion of fraud proves to be unwarranted. The Bank is also obligated to reimburse the Customer for an unauthorised payment transaction if it was initiated by a payment initiation service provider.

### **8. App See 2.5 b Schoellerbank ID app 8. App**

Schoellerbank can provide apps for the use of electronic services on selected devices. Such apps must be installed separately by the user via the app store for the given device. The terms and instructions for the app provided in the app store must be taken into account during installation.

Various parameters, such as the device model and operating system version, determine whether an app can be used on a certain device. In light of the multitude of devices available on the market and the changes to these devices due to technical progress, Schoellerbank cannot guarantee that an app will (permanently) function on a given device. In addition, Schoellerbank cannot provide support during the installation or deinstallation of apps on a specific device.

Apps provided by Schoellerbank can enable the user to take advantage of a simplified login using the shortPIN (device integration combined with a user-specific four-digit PIN code). After logging in with the shortPIN, the user is only offered limited functions in the app. In particular, the functionality is limited to read-only access to data. Before signing orders, the user must be fully authenticated with his/her access credentials. In order to use the shortPIN, the user must perform a device integration process on the device after the app is installed. The device integration can be managed by the user via the associated electronic service. Specifically, this allows the device integration to be revoked.

In addition to the shortPIN, some devices support the use of biometric processes, such as a fingerprint/ Touch ID. The use of these biometric processes serves the same purpose and leads to the same result as entering a shortPIN. Schoellerbank has no influence over the security and reliability of the biometric process on a device.

The user should only complete the device integration process and use the shortPIN or biometric process on his/her own devices. The user is responsible for ensuring that only his/her own biometric data are stored on the device. If the user hands over possession of a device on which a Schoellerbank app has been installed – particularly by selling it or giving it away – the user should revoke the device integration and delete all apps and data connected with the electronic services from the device, for example by resetting the device to the factory settings according to the manufacturer's instructions.

Schoellerbank apps can use push notifications if this is supported by the user's device and the electronic service and if the user has activated this feature in the electronic service and on his/her device. Push notifications can be used to notify the user of new messages in the app even when the app is not active in the foreground. Because the delivery of push notifications is dependent upon numerous factors that cannot be influenced by Schoellerbank, push notifications merely serve as a supplement to the messages within the app and do not represent a guaranteed communication channel for Schoellerbank.

### **(see item 13. Blocking)**

Various parameters, such as the device model and operating system version, determine whether an app can be used on a certain device. In light of the multitude of devices available on the market and the changes to these devices due to technical progress, Schoellerbank cannot guarantee that an app will (permanently) function on a given device. In addition, Schoellerbank cannot provide support during the installation or deinstallation of apps on a specific device.

Apps provided by Schoellerbank can enable the user to take advantage of a simplified login using the shortPIN (device integration combined with a user-specific four-digit PIN code). After logging in with the shortPIN, the user is only offered limited functions in the app. In particular, the functionality is limited to read-only access to data. Before signing orders, the user must be fully authenticated with his/her access credentials. In order to use the shortPIN, the user must perform a device integration process on the device after the app is installed. The device integration can be managed by the user via the associated electronic service. Specifically, this allows the device integration to be revoked.

In addition to the shortPIN, some devices support the use of biometric processes, such as a fingerprint/ Touch ID. The use of these biometric processes serves the same purpose and leads to the same result as entering a shortPIN. Schoellerbank has no influence over the security and reliability of the biometric process on a device.

The user should only complete the device integration process and use the shortPIN or biometric process on his/her own devices. The user is responsible for ensuring that only his/her own biometric data are stored on the device. If the user hands over possession of a device on which a Schoellerbank app has been installed – particularly by selling it or giving it away – the user should revoke the device integration and delete all apps and data connected with the electronic services from the device, for example by resetting the device to the factory settings according to the manufacturer's instructions.

Schoellerbank apps can use push notifications if this is supported by the user's device and the electronic service and if the user has activated this feature in the electronic service and on his/her device. Push notifications can be used to notify the user of new messages in the app even when the app is not active in the foreground. Because the delivery of push notifications is dependent upon numerous factors that cannot be influenced by Schoellerbank, push notifications merely serve as a supplement to the messages within the app and do not represent a guaranteed communication channel for Schoellerbank.

### **8. Blocking**

**8.1** Every (securities) account holder and every authorised signatory can block his/her personal user name as follows:

- at any time by telephone through the Bank's Internet banking hotline, whose number can be found on the website www.schoellerbank.at, or
- in person or in writing at any branch of the Bank during regular business hours. A block request submitted to the Bank during regular business hours or through the Internet banking hotline at any time of the day will take effect immediately after receipt of the block request.

Written block requests received by the Bank outside of its business hours will take effect immediately after the start of the next business hours, or

• at any time in Internet banking under the menu Security/ Blocking.

**8.2** The Bank shall be authorised to block a personal user name without the Customer's involvement if

- there are objective grounds to do so with regard to the security of the personal identifiers or the systems for which they can be used, or
- there is reason to believe that unauthorised orders have been submitted using the personal identifiers, or that the personal identifiers have been misused in some other way. The Bank will inform the Customer of the block and also the reasons (when this is not in violation of Austrian or Community regulations, a court or other legal order, or objective security concerns) in the form agreed with the Customer before the block is enacted if possible, or immediately after the block is enacted.

**8.3** The access to Internet banking will be temporary blocked after the personal code is entered incorrectly three times. Additional incorrect entries increase the duration of the temporary blocking of the user's access as shown below:

- after the 3rd incorrect entry: 30 seconds wait until the next attempt
- after the 5th incorrect entry: 2 minutes wait until the next attempt
- after the 7th incorrect entry: 10 minutes wait until the next attempt
- after the 10th incorrect entry: 1 hour wait until the next attempt

Once the personal code is entered correctly one time, access to Internet banking is restored.

**8.4** The Customer can personally request that the block be lifted through any communication channel agreed with the Bank (in particular through the Customer's relationship manager or at any of the Bank's branches).

**8.5** The Bank shall be entitled to deny access to an Internet banking-enabled payment account of the Customer by a payment initiation service provider or an account information service provider if this is justified by objective and duly verified reasons in connection with unauthorised or fraudulent access to the payment account on the part of the payment initiation service provider or the account information service provider, including the unauthorised or fraudulent initiation of a payment transaction. The Bank will inform the Customer if access to a payment account of the Customer by a payment initiation service provider or an account information service provider is blocked and also the reasons – provided that this is not in violation of a court or other legal order, Austrian or Community law, or objective security concerns – using a communication method agreed with the Customer before the block is enacted if possible, or at the latest immediately after the block is enacted.

### **9. Electronic securities orders See B Special terms for the securities function 9. Electronic securities orders**

Electronic securities orders placed in Online Banking authorise Schoellerbank to debit the user's

**9. Electronic securities orders**

Electronic securities orders placed in Online Banking authorise Schoellerbank to debit the user's

accounts in accordance with the "Application for the Use of Online Banking and the Online Execution of Securities Orders" or the "Application for the Use of Online Banking including Portfolio Analysis and the Online Execution of Securities Orders" in line with the account balance or the overdraft facility. Schoellerbank has the right not to execute securities orders without adequate cover.

Schoellerbank notes that when the customer submits electronic securities orders, the bank shall only act as the intermediary and custodian bank and that the orders submitted by the customer shall only be reviewed to determine whether the requested products are appropriate for the customer based on the information provided regarding his/her knowledge and experience in the investment field. However, no review shall be conducted with regards to the customer's investment objectives and financial risk capacity for such electronic securities orders. If the electronic securities order placed by the customer without prior consultation does not correspond to his/her knowledge and experience in the investment field, Schoellerbank shall be entitled not to execute it.

Orders may only be issued via Online Banking for certain securities selected by Schoellerbank. Schoellerbank reserves the right to change the selection of securities that are available. The customer can obtain information about the securities that are available for placing orders via Online Banking from his/her advisor.

Securities orders placed via Online Banking are forwarded in the same manner as orders placed with the customer's advisor. Therefore, the forwarding method simply depends on the security itself and/or the market for the security. Orders are either forwarded directly to the exchange/ contracting party or via the bank's internal systems. Although orders may generally be cancelled, this is only possible if an order has not yet been executed. In order to ensure that orders are not executed twice, the customer must contact his/her advisor to verify whether the cancellation of an order was successful before placing a new order.

accounts in accordance with the "Application for the Use of Online Banking and the Online Execution of Securities Orders" or the "Application for the Use of Online Banking including Portfolio Analysis and the Online Execution of Securities Orders" in line with the account balance or the overdraft facility. Schoellerbank has the right not to execute securities orders without adequate cover.

Schoellerbank notes that when the customer submits electronic securities orders, the bank shall only act as the intermediary and custodian bank and that the orders submitted by the customer shall only be reviewed to determine whether the requested products are appropriate for the customer based on the information provided regarding his/her knowledge and experience in the investment field. However, no review shall be conducted with regards to the customer's investment objectives and financial risk capacity for such electronic securities orders. If the electronic securities order placed by the customer without prior consultation does not correspond to his/her knowledge and experience in the investment field, Schoellerbank shall be entitled not to execute it.

Orders may only be issued via Online Banking for certain securities selected by Schoellerbank. Schoellerbank reserves the right to change the selection of securities that are available. The customer can obtain information about the securities that are available for placing orders via Online Banking from his/her advisor.

Securities orders placed via Online Banking are forwarded in the same manner as orders placed with the customer's advisor. Therefore, the forwarding method simply depends on the security itself and/or the market for the security. Orders are either forwarded directly to the exchange/ contracting party or via the bank's internal systems. Although orders may generally be cancelled, this is only possible if an order has not yet been executed. In order to ensure that orders are not executed twice, the customer must contact his/her advisor to verify whether the cancellation of an order was successful before placing a new order.

### **9. Expiration and termination of access**

**9.1** When an account is terminated, all Internet banking authorisations for the account expire automatically. If sole signatory powers of a (securities) account holder or an authorised signatory for a (securities) account are rescinded, access to this account through Internet banking will be revoked.

**9.2** Every Customer can terminate the Agreement in writing at any time with a period of notice of one month. Every (securities) account holder may revoke the Internet banking authorisation of an authorised signatory in writing or in person at any of the Bank's branch offices.

**9.3** The Bank can terminate the Agreement at any time without justification in writing with a period of notice of two months. In this case, the (securities) account holder must be informed of the termination in writing or by means of any other agreed durable data medium.

**9.4** The Agreement can be terminated immediately without a period of notice by the Customer or the Bank for good cause. Good cause shall be deemed to exist if the Customer

### **10. Due care**

Caution: The Electronic Banking system relies on the Internet, which is an open and publicly accessible communication medium. An unauthorised third party could use a customer's personal identifiers to gain access to the Electronic Banking system and complete transactions against the account of the customer. For this reason, customers are strongly advised to exercise particular caution when conducting transactions via Electronic Banking to avoid damages.

With regards to this obligation to exercise due caution, the customer is especially obligated to keep his/ her personal identifiers confidential and not to disclose this information to any other persons. If the customer has reason to believe that other persons have gained knowledge of his/her PIN, he/she must change his/her PIN immediately and notify the Electronic Banking hotline of his/her concerns (see item 13). It is recommended that the customer change his/her PIN regularly. We recommend that the PIN be changed at least every two months.

When using the mobileTAN, cardTAN, or tresorTAN method, the customer must check the order information sent along with the TAN to ensure that it matches the order that he/she wishes to submit and must only use the TAN if the order information matches.

### **11. Rejection of transfer orders**

Schoellerbank may only reject the execution of a transfer order that was submitted by a customer via the Electronic Banking System if

- the customer identifier is incorrect or incomplete; or
- the account does not have the required cover to complete the transfer; or
- the execution of the order would be in violation of bilateral or common market regulations, or of a court or other legal order; or
- Schoellerbank cannot fulfil its duty of due diligence pursuant to Section 6 Financial Markets Anti- Money Laundering Act (Finanzmarkt-Geldwäschegesetz); or
- there is reason to believe that the execution of the order would constitute a criminal act.

Schoellerbank will inform the customer of the rejection of the transfer order as quickly as possible in a form agreed

### makes his/her personal identifiers available to another person.

### **10. Due care See item 6. Due diligence 10. Due care**

Caution: The Electronic Banking system relies on the Internet, which is an open and publicly accessible communication medium. An unauthorised third party could use a customer's personal identifiers to gain access to the Electronic Banking system and complete transactions against the account of the customer. For this reason, customers are strongly advised to exercise particular caution when conducting transactions via Electronic Banking to avoid damages.

With regards to this obligation to exercise due caution, the customer is especially obligated to keep his/ her personal identifiers confidential and not to disclose this information to any other persons. If the customer has reason to believe that other persons have gained knowledge of his/her PIN, he/she must change his/her PIN immediately and notify the Electronic Banking hotline of his/her concerns (see item 13). It is recommended that the customer change his/her PIN regularly. We recommend that the PIN be changed at least every two months.

When using the mobileTAN, cardTAN, or tresorTAN method, the customer must check the order information sent along with the TAN to ensure that it matches the order that he/she wishes to submit and must only use the TAN if the order information matches.

### **10. Notification service**

**10.1** The Customer can sign up for the Bank's free notification service in Internet banking. If the Customer signs up for the notification service in the communication settings, the customer-related data and information (such as notification when the Customer's account balance falls below or above a certain limit, security price alarms, etc.) specifically selected by the Customer will be sent to the email address indicated by the Customer or through another communication channel agreed with the Customer.

**10.2** The Customer can activate and deactivate the notification service in Internet banking at any time. The communication settings (communication channel and events that trigger a notification to the Customer) can be changed by the Customer at any time.

### **11. Rejection of transfer orders**

Schoellerbank may only reject the execution of a transfer order that was submitted by a customer via the Electronic Banking System if

- the customer identifier is incorrect or incomplete; or
- the account does not have the required cover to complete the transfer; or
- the execution of the order would be in violation of bilateral or common market regulations, or of a court or other legal order; or
- Schoellerbank cannot fulfil its duty of due diligence pursuant to Section 6 Financial Markets Anti- Money Laundering Act (Finanzmarkt-Geldwäschegesetz); or
- there is reason to believe that the execution of the order would constitute a criminal act.

Schoellerbank will inform the customer of the rejection of the transfer order as quickly as possible in a form agreed with the customer, including information on how the order can be corrected. The reason for the rejection will only be provided when this is not in violation of bilateral or common market regulations or a court or other legal order.

**(see item 21. Amendments of the Terms and Conditions)**

with the customer, including information on how the order can be corrected. The reason for the rejection will only be provided when this is not in violation of bilateral or common market regulations or a court or other legal order.

### **11. Amendments to the terms and conditions**

**11.1** Amendments to these terms and conditions will be proposed to the Customer by the Bank, with reference to the affected provisions, at least two months before the proposed date of the entry into force of such amendments. If the Bank has received no objections from the Customer by the proposed date of the entry into force, this shall represent tacit acceptance on the part of the Customer. The Bank shall inform the Customer of this fact in the amendment proposal. The Customer shall be informed of the amendment proposal. The Bank shall also publish a comparative overview of the provisions of the terms and conditions that are to be amended as well as the complete version of the new terms and conditions on its website, and shall provide this information to the Customer in printed form at its offices or by regular mail upon request. The Bank shall inform the Customer of these options in the notice regarding the proposed amendments.

**11.1a** The notice regarding the proposed amendments according to item 11.1 shall be sent by regular mail to the last known address of the Customer (see also section 11 [2] of the General Terms and Conditions of the Bank) or in electronic form via "Notifications" in Internet banking. This electronic notice shall be made in such a way that the Bank can no longer make unilateral changes to the amendment proposal and the Customer can save and print out the notice. If such electronic notice is submitted via the Internet banking platform, the Bank shall inform the Customer that the amendment proposal is available and can be accessed via "Notifications" in Internet banking. This shall be communicated by sending a separate e-mail to the e-mail address most recently advised to the Bank by the Customer or through another communication channel agreed with the Customer.

11.1b If the Customer is an entrepreneur, it shall be sufficient to make the amendment proposal available for access by the Customer via "Notifications" in Internet banking or in another form agreed with the Customer at least two months before the proposed date of the entry into force of the amendments.

**11.2** In the event that amendments to the terms and conditions are planned, Customers who are consumers shall be entitled to terminate their framework agreements for payment transaction services, particularly this Agreement or the current account agreement, with no period of notice and at no cost before the amendments take effect. The Bank shall include notice of this fact in the amendment proposal.

**11.3** Items 11.1 to 11.2 also apply to amendments to the Agreement according to item 1.2, which governs the applicability of this business relationship between the Customer and Bank.

**11.4** The previous items 11.1 to 11.3 shall not apply to changes to the services of the Bank and the fees charged to the Customer.

### **12. Correction of unauthorised payment transactions**

Please refer to item 16 (2) of the General Terms and Conditions of Schoellerbank. If the customer is an entrepreneur, the period defined in this item is reduced from 13 months to 3 months.

### **13. Blocking**

The customer must inform Schoellerbank of the loss, theft, or misuse of his/her personal identifiers (user

number, PIN) or any other unauthorised use of the Electronic Banking system immediately as soon as he/she becomes aware of this fact.

Every account holder and authorised signatory can request a block as follows:

- at any time by calling the Electronic Banking hotline at 0800/692265, or from abroad at  $\pm$ 43/1/53471-1428, [by fax at +43/1/53471-1619, or by e-mail:](mailto:+43/1/53471-1428,%20%0Bby%20fax%20at%20+43/1/53471-1619,%20or%20by%20e-mail:%20%0Bbanking@schoellerbank.at;%20or)  [banking@schoellerbank.at; or](mailto:+43/1/53471-1428,%20%0Bby%20fax%20at%20+43/1/53471-1619,%20or%20by%20e-mail:%20%0Bbanking@schoellerbank.at;%20or)
- by informing his/her advisor in person during Schoellerbank's business hours or by sending a letter to any of Schoellerbank's branch offices.

The customer can also block his/her PIN online in the Schoellerbank Electronic Banking system. If an incorrect PIN or TAN is entered four times in a row, the user number will be blocked immediately after the fourth incorrect entry.

In case of the loss or theft of a signature card, or if there is reason to believe that the confidential PIN is no longer secure, the relevant certificate must immediately be revoked with the A-Trust revocation service.

A request to block a user code that is submitted to Schoellerbank during its business hours or at any time via the Electronic Banking hotline becomes effective immediately. Written block requests received by Schoellerbank outside of its business hours will be processed immediately and will take effect by no later than one hour after the next opening time.

Schoellerbank is authorised to block a user number without the customer's involvement if

- there are objective grounds to do so with regards to the security of the personal identifiers or the systems for which they can be used;
- there is reason to believe that unauthorised orders have been submitted using the personal identifiers, or that the personal identifiers have been misused in some other way;
- there is a significant risk that the account holder will not be able to fulfil his/her payment obligations to Schoellerbank arising from the use of his/her personal identifiers.

Schoellerbank will inform the customer of the block and also the reasons (when this is not in violation of bilateral or common market regulations, a court or other legal order, or objective security concerns) in the form agreed with the customer before the block is enacted if possible, or immediately after the block is enacted.

A block may only be lifted by the customer in person or upon his/her express written order - by way of a letter addressed to Schoellerbank that bears the personal or authorised signature of the customer.

### **12. Correction of unauthorised payment transactions**

Please refer to item 16 (2) of the General Terms and Conditions of Schoellerbank. If the customer is an entrepreneur, the period defined in this item is reduced from 13 months to 3 months.

## **13. Blocking See item 8. Blocking**

### **13. Blocking**

The customer must inform Schoellerbank of the loss, theft, or misuse of his/her personal identifiers (user

number, PIN) or any other unauthorised use of the Electronic Banking system immediately as soon as he/she becomes aware of this fact.

Every account holder and authorised signatory can request a block as follows:

- at any time by calling the Electronic Banking hotline at 0800/692265, or from abroad at [+43/1/53471-1428,](mailto:+43/1/53471-1428,%20%0Bby%20fax%20at%20+43/1/53471-1619,%20or%20by%20e-mail:%20%0Bbanking@schoellerbank.at;%20or)  [by fax at +43/1/53471-1619, or by e-mail:](mailto:+43/1/53471-1428,%20%0Bby%20fax%20at%20+43/1/53471-1619,%20or%20by%20e-mail:%20%0Bbanking@schoellerbank.at;%20or)  [banking@schoellerbank.at; or](mailto:+43/1/53471-1428,%20%0Bby%20fax%20at%20+43/1/53471-1619,%20or%20by%20e-mail:%20%0Bbanking@schoellerbank.at;%20or)
- by informing his/her advisor in person during Schoellerbank's business hours or by sending a letter to any of Schoellerbank's branch offices.

The customer can also block his/her PIN online in the Schoellerbank Electronic Banking system. If an incorrect PIN or TAN is entered four times in a row, the user number will be blocked immediately after the fourth incorrect entry.

In case of the loss or theft of a signature card, or if there is reason to believe that the confidential PIN is no longer secure, the relevant certificate must immediately be revoked with the A-Trust revocation service.

A request to block a user code that is submitted to Schoellerbank during its business hours or at any time via the Electronic Banking hotline becomes effective immediately. Written block requests received by Schoellerbank outside of its business hours will be processed immediately and will take effect by no later than one hour after the next opening time.

Schoellerbank is authorised to block a user number without the customer's involvement if

- there are objective grounds to do so with regards to the security of the personal identifiers or the systems for which they can be used;
- there is reason to believe that unauthorised orders have been submitted using the personal identifiers, or that the personal identifiers have been misused in some other way;
- there is a significant risk that the account holder will not be able to fulfil his/her payment obligations to Schoellerbank arising from the use of his/her personal identifiers.

Schoellerbank will inform the customer of the block and also the reasons (when this is not in violation of bilateral or common market regulations, a court or other legal order, or objective security concerns) in the form agreed with the customer before the block is enacted if possible, or immediately after the block is enacted.

A block may only be lifted by the customer in person or upon his/her express written order - by way of a letter addressed to Schoellerbank that bears the personal or authorised signature of the customer.

### **14. Information about individual payment transactions (account statements)**

Information about individual payment transactions (account statements) is updated by Schoellerbank on a daily basis and made available for the customer to access in PDF format in his/her electronic mailbox. The account statements are deemed delivered when they are accessed by the customer.

The customer is aware that account statements contain important information and may require the customer to make queries, complaints, objections, or statements within a specific period of time. Therefore, the customer will retrieve the information in his/her electronic mailbox on a regular basis, and in any case at least once a month.

The customer will notify Schoellerbank if he/she is unable to access the account statements in his/her electronic mailbox for a longer period of time.

Schoellerbank shall accept no liability for damages incurred by the customer due to the failure to retrieve this information or the delayed or improper retrieval of this information. In addition, the customer can request to have this information mailed to him/her once a month, subject to the reimbursement of the postage fees.

### **15. Expiration and termination of the Agreement**

When an account is terminated, all Electronic Banking authorisations for the account expire automatically. The Electronic Banking authorisation of an account holder or authorised signatory also expires when he/she is no longer authorised to sign singly on the respective account.

Every customer can terminate the Agreement in writing at any time with a period of notice of one month. Every account holder may revoke the Electronic Banking authorisation of an authorised signatory in writing or in person at any of Schoellerbank's branch offices.

Schoellerbank can terminate the Agreement at any time without justification in writing with a period of notice of two months. In this case, the customer must be informed of the termination in writing or by means of any other agreed permanent data medium.

The Agreement can be terminated immediately without a period of notice by the customer or Schoellerbank for good cause. Good cause shall be deemed to exist if the customer makes his/her personal identifiers available to another person.

### **16. Liability**

### **a) Liability for electronic payment transfers**

If the customer is not a consumer pursuant to Section 3 item 11 Austrian Payment Services Act, he/she shall be liable to fully compensate Schoellerbank for any damages incurred through the misuse of a payment instrument, even in the case of the slightly negligent violation of the obligations and conditions defined in Section 44 (2) 1 and 2 Austrian Payment Services Act.

### **b) Liability for electronic securities orders**

If an electronic securities order is based on the misuse of the customer's personal identifiers, the customer shall be liable for any resulting consequences and disadvantages if he/she facilitated the use of his/her personal identifiers by third parties through his/her own negligence. In such cases, the customer shall be obligated to compensate Schoellerbank for any damages incurred.

### **14. Information about individual payment transactions (account statements)**

Information about individual payment transactions (account statements) is updated by Schoellerbank on a daily basis and made available for the customer to access in PDF format in his/her electronic mailbox. The account statements are deemed delivered when they are accessed by the customer.

The customer is aware that account statements contain important information and may require the customer to make queries, complaints, objections, or statements within a specific period of time. Therefore, the customer will retrieve the information in his/her electronic mailbox on a regular basis, and in any case at least once a month.

The customer will notify Schoellerbank if he/she is unable to access the account statements in his/her electronic mailbox for a longer period of time.

Schoellerbank shall accept no liability for damages incurred by the customer due to the failure to retrieve this information or the delayed or improper retrieval of this information. In addition, the customer can request to have this information mailed to him/her once a month, subject to the reimbursement of the postage fees.

### **15. Expiration and termination of the Agreement**

When an account is terminated, all Electronic Banking authorisations for the account expire automatically. The Electronic Banking authorisation of an account holder or authorised signatory also expires when he/she is no longer authorised to sign singly on the respective account.

Every customer can terminate the Agreement in writing at any time with a period of notice of one month. Every account holder may revoke the Electronic Banking authorisation of an authorised signatory in writing or in person at any of Schoellerbank's branch offices.

Schoellerbank can terminate the Agreement at any time without justification in writing with a period of notice of two months. In this case, the customer must be informed of the termination in writing or by means of any other agreed permanent data medium.

The Agreement can be terminated immediately without a period of notice by the customer or Schoellerbank for good cause. Good cause shall be deemed to exist if the customer makes his/her personal identifiers available to another person.

### **16. Liability**

### **a) Liability for electronic payment transfers**

If the customer is not a consumer pursuant to Section 3 item 11 Austrian Payment Services Act, he/she shall be liable to fully compensate Schoellerbank for any damages incurred through the misuse of a payment instrument, even in the case of the slightly negligent violation of the obligations and conditions defined in Section 44 (2) 1 and 2 Austrian Payment Services Act.

### **b) Liability for electronic securities orders**

If an electronic securities order is based on the misuse of the customer's personal identifiers, the customer shall be liable for any resulting consequences and disadvantages if he/she facilitated the use of his/her personal identifiers by third parties through his/her own negligence. In such cases. the customer shall be obligated to compensate Schoellerbank for any damages incurred.

### **(see item 9. Electronic securities orders) B Special terms for the securities function**

### **1. General**

Shares, warrants, bonds, index certificates on selected exchanges, and selected domestic and foreign funds that are sold by the Bank can be purchased and sold through Internet banking. The current exchanges on which the Customer can trade through Internet banking and the types of securities that can be traded through Internet banking on the eligible exchanges can be found in the best execution policy. This information can also be obtained on the Bank's website www.schoellerbank.at or at any of the Bank's **branches** 

### **2. Order placement and usage times**

**2.1** Orders can generally be placed through Internet banking 24 hours a day and 7 days a week (see section A, item 4.1).

**2.2** In this way, buy and sell orders for individual securities positions can also be placed for the same day (intraday trading) through Internet banking.

**2.3** The sale of pledged securities or other positions in the respective securities account that are to be held by the Bank as blocked for some other reason is not possible through Internet banking.

**2.4** The Bank shall submit to the Customer legally binding confirmations of the execution of the placed orders and of order settlement in the manner agreed for account correspondence. An electronic order confirmation is thus simply the confirmation of the receipt of the order by the Bank for processing, but is not a confirmation of execution or settlement.

**2.5** A purchase order can only be submitted through Internet banking if the settlement account selected for the buy order has sufficient coverage (credit balance or agreed overdraft facility) for the execution of the order at the time that the order is placed.

**2.6** The Customer must inform himself/herself of the trading times and practices on the respective exchange at the time that the order is submitted. The Bank shall not be liable for damages incurred by the Customer due to orders submitted through Internet banking not conforming with the trading practices on the selected exchange. If the electronic securities order placed by the Customer without prior consultation does not correspond to his/her knowledge and experience in the investment field, Schoellerbank shall be entitled to refuse execution.

### **3. Liens**

All securities posted to the securities account(s) that can be accessed through Internet banking and all associated interest, redemption, and sales proceeds shall be subject to the right of lien according to section 49 ff. of the General Terms and Conditions of Schoellerbank AG in relation to all claims of the Bank arising from the business relationship. Should the prices of the securities posted to the respective securities account decline so far as to not cover outstanding claims against the associated settlement account(s), the Customer as (securities) account holder shall either pledge to the Bank additional securities that are acceptable as

### **17. Permitted use of Electronic Banking**

The customer may use the software via a web browser for the purposes defined in this Agreement. He/she may use the Schoellerbank Electronic Banking services for private purposes without limitation. Any reproduction, sale, or any other transfer of the information and services received through Schoellerbank Electronic Banking as well as any commercial use whatsoever is subject to our express written consent. We explicitly note Schoellerbank's copyright with respect to the layout, charts, HTML, and any other page components.

### **18. Schoellerbank Business Banking (HBP)**

These Terms and Conditions govern the acquisition of the single, non-transferrable right to use the "Schoellerbank Business Banking (HBP)" software product as well its use for the accounts/securities accounts managed by Schoellerbank to the extent agreed.

Schoellerbank Business Banking essentially corresponds to the "Multi Bank Standard" (MBS), which allows the customer to manage all Austrian bank accounts that support MBS using a single software product.

The customer is not permitted to copy the Schoellerbank Banking Software and share it with third parties. The creation of a back-up copy to facilitate operational security is excepted from this rule. The ownership of the intellectual property comprising the software and documentation and the associated rights are retained by Schoellerbank. Schoellerbank makes no guarantee for the proper functionality of the software. The installation and use of the software occur at the user's own risk.

collateral to the Bank or shall satisfy the outstanding claims to the extent required to ensure sufficient collateral coverage from the securities in the securities account in question within the time period set by the Bank. Assets not required under this right of lien shall be at the free disposal of the Customer in agreement with the Bank and in coordination with the Customer's relationship manager. The Bank expressly reserves the right to place a lien on securities in the account to the extent necessary to secure claims from the management of the securities account or from other aspects of the business relationship. The Bank shall be entitled to sell part or all of the securities pledged or subject to the securities account block as defined in the General Terms and Conditions of Schoellerbank AG if the Customer does not meet the coverage requirement set forth above or fails to satisfy a claim of the Bank arising from the business relationship (especially from securities account management) in good time.

### **17. Permitted use of Electronic Banking**

The customer may use the software via a web browser for the purposes defined in this Agreement. He/she may use the Schoellerbank Electronic Banking services for private purposes without limitation. Any reproduction, sale, or any other transfer of the information and services received through Schoellerbank Electronic Banking as well as any commercial use whatsoever is subject to our express written consent. We explicitly note Schoellerbank's copyright with respect to the layout, charts, HTML, and any other page components.

### **18. Schoellerbank Business Banking (HBP)**

These Terms and Conditions govern the acquisition of the single, non-transferrable right to use the "Schoellerbank Business Banking (HBP)" software product as well its use for the accounts/securities accounts managed by Schoellerbank to the extent agreed.

Schoellerbank Business Banking essentially corresponds to the "Multi Bank Standard" (MBS), which allows the customer to manage all Austrian bank accounts that support MBS using a single software product.

The customer is not permitted to copy the Schoellerbank Banking Software and share it with third parties. The creation of a back-up copy to facilitate operational security is excepted from this rule. The ownership of the intellectual property comprising the software and documentation and the associated rights are retained by Schoellerbank. Schoellerbank makes no guarantee for the proper functionality of the software. The installation and use of the software occur at the user's own risk.

### **C Special terms for Schoellerbank Business Banking and the Multi Bank Standard Service (MBS Service)**

These special terms also apply to entrepreneurs.

The products Schoellerbank Business Banking (HBP) and Multi Bank Standard Service (MBS Service) are subject to section A of these terms and conditions as follows: Authentication can be effected via mobileTAN or cardTAN (item 2.5.a and 2.5.c). The items 6 (Due diligence), 7 (Correction of unauthorised payment transactions), 8 (Blocking), 9 (Expiration and termination of access), and 11 (Amendments to the terms and conditions) also apply. The other provisions do not apply to the following bank products.

### **1. Schoellerbank Business Banking (HBP) 1.1 Access to Schoellerbank Business Banking**

**User number:** The Customer shall receive a user number from Schoellerbank AG by regular mail, which enables Schoellerbank AG to assign a Customer to the accounts which he is authorised to access via Schoellerbank Business Banking. It consists of a multi-digit code that is generated by the system when it is issued. The user number may not be changed by the Customer.

**Bank user name:** The bank user name must be created by the Customer the first time he or she logs into Schoellerbank Business Banking. The bank user name can be changed at any time and with immediate effect using a TAN.

**Password (PIN/personal identification number):** The password serves to verify the Customer's identity in the Electronic Banking system and must be entered before the Customer can submit orders and access information through Schoellerbank Business Banking. The PIN is a 16 character alphanumeric code. This initial PIN must be changed by the Customer the first time he/she logs into the selected Electronic Banking product. The PIN can be changed at any time and with immediate effect using a TAN. The Customer can request a new initial PIN by contacting his/her relationship manager by phone.

### **1.2 Procedures**

In addition to the personal access credentials described in item 1.1., the following must be defined by every authorised user in Schoellerbank Business Banking:

Personal user name (user identification for logging into Schoellerbank Business Banking) and password (can be changed by the authorised user at any time). In Schoellerbank Business Banking, the personal user name and password are locally stored access credentials used to log into the program and are not the personal access credentials described in item 1.1. These features are intended to ensure the internal security of the Customer and are independent from the personal access credentials assigned by the Bank.

### **1.3 Prerequisites for access**

Authorisation to use Schoellerbank Business Banking is conferred through the usage agreement "Application for the Use of Schoellerbank Business Banking". The Customer will receive his/her access credentials (user number and personal identification number) for Schoellerbank Business Banking by regular mail or personal letter. Communication can only be established when the credentials assigned by the Bank (user number and PIN) and defined by the Customer (personal user name) are entered correctly. The PIN assigned by the Bank must be changed during the first login.

The object of the Agreement is the acquisition of the single, non-transferrable right to use the Schoellerbank Business Banking software product as well its use for the (securities) accounts managed by Schoellerbank AG to the extent agreed. Schoellerbank Business Banking essentially corresponds to the "Multi Bank Standard", which allows the Customer to manage all Austrian bank accounts that support MBS using a single software product. The Customer is not permitted to copy the Schoellerbank Business Banking software or share it with third parties. The creation of a back-up copy to facilitate operational security

is excepted from this rule. The Bank expressly retains ownership of the intellectual property comprising the software and documentation and all associated rights. The Bank provides no guarantee of the proper functionality of the software. The installation and use of the software occur at the user's own risk.

### **1.4 Updates and technical modifications**

The Bank may implement updates and modifications to the data transmission functionality or user interface at any time in line with technical progress and additional security measures. Any software modifications and enhancements will be transferred automatically during communication with Schoellerbank AG. The Customer is obligated to ensure the proper installation of software updates. The Bank may also extend the scope of the features available in Electronic Banking, provided that this does not result in additional costs or obligations for the Customer.

In order to use Schoellerbank Business Banking, the Customer must ensure that unrestricted data transfer via the URL hob.banking.co.at is not impeded, for example by a firewall. Ports 3048, 443, and 80 are also required. Technical support will only be provided for the most recent version. Schoellerbank Business Banking supports the MBS standard.

As a cross-sector software solution, the Multi Bank Standard Service (MBS Service) makes it possible to access multiple accounts at different banks using a single program.

### **2. Digital signature**

Transactions can also signed using a qualified digital signature (e.g. the citizen's card function on an e-card or a.sign premium).

For verification purposes, the information about the orders to be completed is also displayed. In the case of transfer orders, the payee's IBAN and the transfer amount or a reference code and control value (total amount of all orders) are included. The Customer is required to check that this information matches the submitted orders. The signature PIN may only be entered if the information is correct.

This signature method is not an application of the Bank. If it is necessary to block or cancel the certificate, this must be handled through the certificate provider.

### **3. Use through other software products (MBS Service)**

Customers can also use MBS through the software products of other banks (e.g. Business Line or ELBA Business) that permit a connection to be established with Schoellerbank's data processing centre. Depending on how these software products manage user permissions, the user and any parties who have been given read-only authorisation may be able to access data and information pertaining to the registered accounts. The hotline of the bank that provided the main licence for MBS is responsible for responding to Customer queries regarding this application.

### **19. Updates and technical modifications / MBS**

Schoellerbank may implement updates and modifications in the area of data transmission or to the user interface at any time in line with technical progress and additional security measures. Any software modifications and enhancements will be communicated on a fully automated basis in the communication with Schoellerbank. The customer is

### **19. Updates and technical modifications / MBS**

Schoellerbank may implement updates and modifications in the area of data transmission or to the user interface at any time in line with technical progress and additional security measures. Any software modifications and enhancements will be communicated on a fully automated basis in the communication with Schoellerbank. The customer

obligated to ensure the proper installation of software updates. Schoellerbank may also extend the scope of the features available in Electronic Banking, provided that this does not result in additional costs or obligations for the customer.

In order to use Schoellerbank Business Banking, the customer must ensure that unrestricted data transfer via the URL hob.banking.co.at is not obstructed, for example by a firewall. Ports 3048, 443, and 80 are also required. Technical support will only be provided for the most recent version. Schoellerbank Business Banking supports the MBS standard.

As a cross-sector software solution, Multi Bank Standard Service (MBS Service) makes it possible to access multiple accounts at different banks using a single program.

Customers can also use MBS through the software products of other banks that permit a connection to be established with Schoellerbank's data processing centre. Depending on how these software products manage user permissions, the user(s) and any parties with read-only authorisation can access data and information pertaining to the registered accounts. The hotline of the bank that provided the main licence for MBS is responsible for responding to customer queries regarding this application.

### **20. Fees**

The applicable fees for the Schoellerbank Electronic Banking service will be communicated separately or by way of the price list. Please refer to items 43–46 of the General Terms and Conditions of Schoellerbank. The customer shall receive the price list and the General Terms and Conditions of Schoellerbank at the same time as these "Terms and Conditions for the Use of Electronic Banking". If no separate fee is charged for the use of Schoellerbank Electronic Banking at the time the Application for the Use of Schoellerbank Online Banking, Business Banking, or MBS Service is signed, Schoellerbank AG shall be entitled to charge such a fee after providing appropriate notice.

The telephone charges and fees charged to the customer by his/her network provider shall be borne by the customer. This shall not affect the account maintenance fees. The customer authorises Schoellerbank to debit the applicable fees from his/her account.

### **21. Amendments of the Terms and Conditions**

Any amendment of these Terms and Conditions shall become legally binding for all current and future use of Electronic Banking 2 months after the customer is informed of these amendments unless the customer files a written objection to the amendment with Schoellerbank. The customer may be informed by any means agreed with him/her under the business relationship (especially via written notice on an account statement or electronic notice through the Electronic Banking service). Any agreement made with the customer on the delivery of statements and declarations from Schoellerbank also applies to information on amendments of these Terms and Conditions.

When informing the customer of the amendments, Schoellerbank will inform the customer that amendments have been made and that failure to file an objection within 2 months from the date on which he/she was informed of obligated to ensure the proper installation of software updates. Schoellerbank may also extend the scope of the features available in Electronic Banking, provided that this does not result in additional costs or obligations for the customer.

In order to use Schoellerbank Business Banking, the customer must ensure that unrestricted data transfer via the URL hob.banking.co.at is not obstructed, for example by a firewall. Ports 3048, 443, and 80 are also required. Technical support will only be provided for the most recent version. Schoellerbank Business Banking supports the MBS standard.

As a cross-sector software solution, Multi Bank Standard Service (MBS Service) makes it possible to access multiple accounts at different banks using a single program.

Customers can also use MBS through the software products of other banks that permit a connection to be established with Schoellerbank's data processing centre. Depending on how these software products manage user permissions, the user(s) and any parties with read-only authorisation can access data and information pertaining to the registered accounts. The hotline of the bank that provided the main licence for MBS is responsible for responding to customer queries regarding this application.

### **20. Fees**

The applicable fees for the Schoellerbank Electronic Banking service will be communicated separately or by way of the price list. Please refer to items 43–46 of the General Terms and Conditions of Schoellerbank. The customer shall receive the price list and the General Terms and Conditions of Schoellerbank at the same time as these "Terms and Conditions for the Use of Electronic Banking". If no separate fee is charged for the use of Schoellerbank Electronic Banking at the time the Application for the Use of Schoellerbank Online Banking, Business Banking, or MBS Service is signed, Schoellerbank AG shall be entitled to charge such a fee after providing appropriate notice.

The telephone charges and fees charged to the customer by his/her network provider shall be borne by the customer. This shall not affect the account maintenance fees. The customer authorises Schoellerbank to debit the applicable fees from his/her account.

### **21. Amendments of the Terms and Conditions See item 11. Amendments to the terms and conditions 21. Amendments of the Terms and Conditions**

Any amendment of these Terms and Conditions shall become legally binding for all current and future use of Electronic Banking 2 months after the customer is informed of these amendments unless the customer files a written objection to the amendment with Schoellerbank. The customer may be informed by any means agreed with him/her under the business relationship (especially via written notice on an account statement or electronic notice through the Electronic Banking service). Any agreement made with the customer on the delivery of statements and declarations from Schoellerbank also applies to information on amendments of these Terms and Conditions.

When informing the customer of the amendments, Schoellerbank will inform the customer that amendments have been made and that failure to file an objection within 2 months from the date on which he/she was informed of the amendments represents the tacit acceptance of the amendments, and that he/she has the right to terminate the agreement without a period of notice at no charge before the amendments take effect.

In the case of fee changes for consumers, Schoellerbank may make an adjustment in line with the development of the national Consumer Price Index 2000 published by Statistics Austria (increase or decrease), with the amounts being rounded to the nearest whole cent. If, for whatever reason, the fees are not raised in the event of an increase in the index, this does not forfeit the right to increase fees in subsequent years. The customer is entitled to terminate the master agreement immediately at no charge before the amendment goes into effect. The credit institution will also inform customers who are consumers of this right in the notification regarding the amendment.

In the case of changes in fees and services for entrepreneurs, item 43 of the General Terms and Conditions of Schoellerbank shall apply. Primary services of Schoellerbank cannot be changed in this manner.

the amendments represents the tacit acceptance of the amendments, and that he/she has the right to terminate the agreement without a period of notice at no charge before the amendments take effect.

In the case of fee changes for consumers, Schoellerbank may make an adjustment in line with the development of the national Consumer Price Index 2000 published by Statistics Austria (increase or decrease), with the amounts being rounded to the nearest whole cent. If, for whatever reason, the fees are not raised in the event of an increase in the index, this does not forfeit the right to increase fees in subsequent years. The customer is entitled to terminate the master agreement immediately at no charge before the amendment goes into effect. The credit institution will also inform customers who are consumers of this right in the notification regarding the amendment.

In the case of changes in fees and services for entrepreneurs, item 43 of the General Terms and Conditions of Schoellerbank shall apply. Primary services of Schoellerbank cannot be changed in this manner.

### **Annex to the terms and conditions of electronic banking**

Recommendation from the Bank to ensure security on the Internet and when using Electronic Banking

**1.** The Electronic Banking system relies on the Internet, which is an open and publicly accessible communication medium. An unauthorised third party could use a Customer's personal identifiers to gain access to the Internet banking system and complete transactions using the (securities) account of the Customer. The Bank provides regular information on its website www.schoellerbank.at and directly in Internet banking about current dangers on the Internet and also provides concrete recommendations and security notices as to how to minimise the risks arising from these dangers when using Internet banking. For this reason, Customers are strongly advised to exercise particular caution when conducting transactions via Internet banking to avoid damages.

**2.** The Bank takes considerable measures to secure the data transmitted via Electronic Banking and processed by the Bank and has comprehensive security precautions in place to protect against attacks during data transmission over the Internet and during data processing on the Bank servers. To ensure that these security precautions are not circumvented, the Bank advises every Customer to employ technical measures of their own to protect the systems and computers that they use. The Bank provides information about potential dangers on its website and in Internet banking and the required and recommended security measures for protecting the Customer's systems and computer.